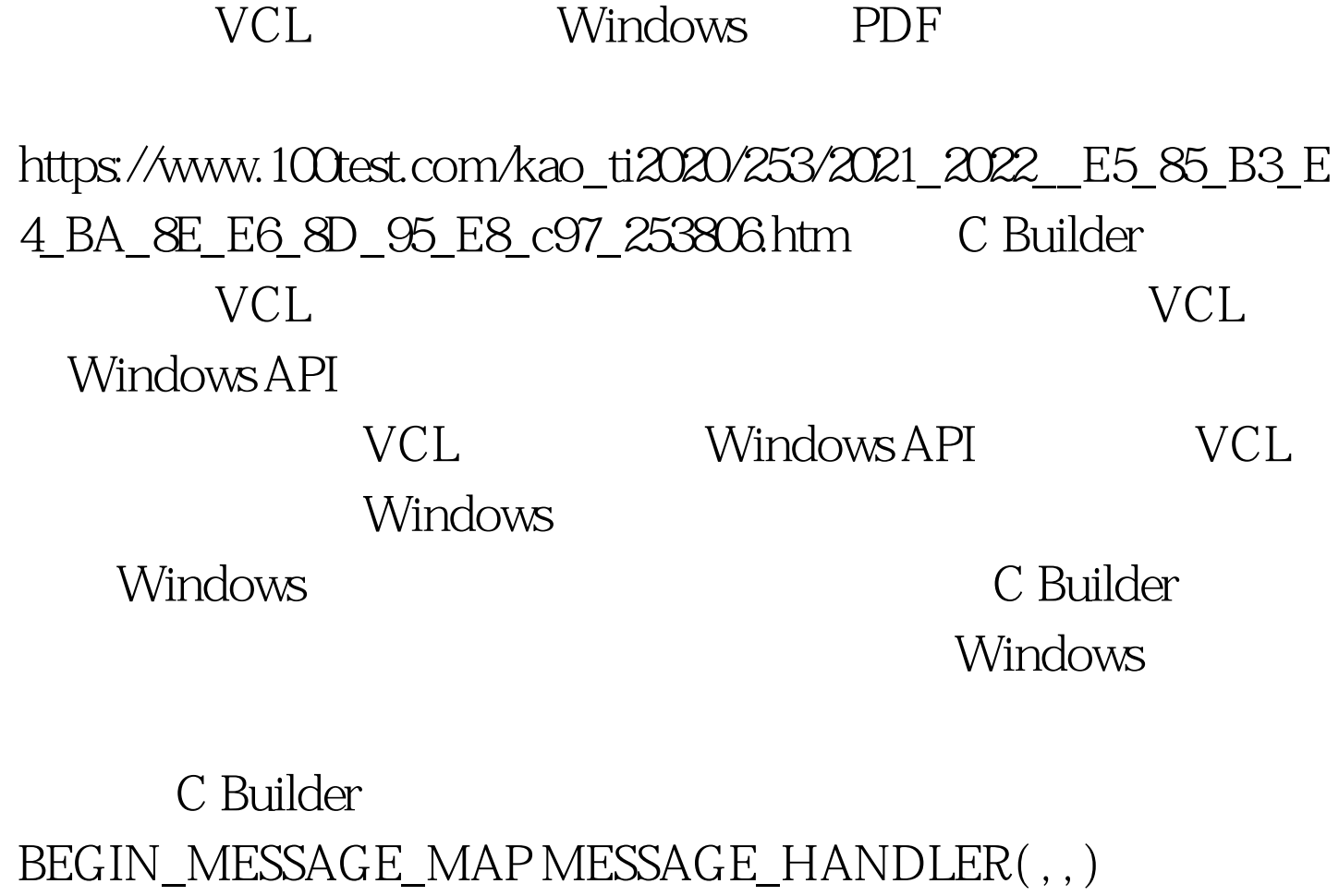

END\_MESSAGE\_MAP(ClassName)

BEGIN\_MESSAGE\_MAP

MESSAGE\_HANDLER:消息处理定义 END\_MESSAGE\_MAP

ClassName

message: Windows message handler

message structure: WCL

 $\lor$ CL

Windows

ClassName

FormMain, 2 TperformanceGraph

2 TperformanceGraph

FormMain

## Message.bpr, main.cpp main.h

//----main.h--------------------------------------------------------- ----- #ifndef mainH #define mainH //---------------------------------------------------------- #include #include #include #include #include "PERFGRAP.h" //----------------------------------------------------------- class TFormMain : public TForm { \_\_published: // IDE-managed Components //----2 TperformanceGraph TPerformanceGraph \*PerformanceGraph1. TPerformanceGraph \*PerformanceGraph2. TEdit \*Edit2. TEdit \*Edit1. void \_\_fastcall FormCreate(TObject \*Sender). private: //User declarations //----MESSAGE MESSAGE void \_\_fastcall LButtonDown(TMessage amp.message). void \_fastcall MyWndProc2(TMessage amp.message) { //---if(GetAsyncKeyState(VK\_LBUTTON) { Application->MessageBoxA("Form Get Messsge" , "Message" , MB\_OK). //---- Edit2 Edit2 SendMessage(FormMain->Edit2->Handle, message.Msg , message.WParam , message.LParam). } } //--------------------------------------------------------------------- ------ void \_\_fastcall TFormMain::FormCreate(TObject \*Sender) { //---- 2 TperformanceGraph OldWndProc1 = PerformanceGraph1->WindowProc.

```
OldWndProc2 = PerformanceGraph2->WindowProc.
PerformanceGraph1->WindowProc = MyWndProc1.
PerformanceGraph2->WindowProc = MyWndProc2 }
//---------------------------------------------------------------------
------ void __fastcall TFormMain::MyWndProc1(TMessage
amp.message) { if (message.Msg == WM_LBUTTONDOWN)
ShowMessage("PerformanceGraph 2 get Message"). else
OldWndProc2(message). } TFormMain::FormCreate
                     OldWndProc3 =FormMain->WindowProc. FormMain->WindowProc =
MyWndProc3 void fastcall
TFormMain::MyWndProc3(TMessage &amp.message) { if
(message.Msg == WM_LBUTTONDOWN) //----
                       ShowMessage("FormMain Get
the Message "). else //----
       OldWndProc1(message). } FormMain
\zetaTperformanceGraph
\,1\,\sim 2
 SendMessage 3
              WindowProc
            Windows C Builder
```
 $100T$ est  $100T$ est  $100T$ est  $100T$ 

www.100test.com